#### **Overview**

# **Unix System Programming**

# **Pipes & FIFOs**

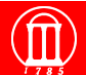

Maria Hybinette, UGA 1

#### **Last week and yesterday:**

- **UNIX interprocess communication via signals (Ch 10)**
- **Looked at signal() and its implications**
- **Non-local jumps (Ch 7)**
- **Concentrated on the sigaction() function**

#### **Today and tomorrow:**

- **Look at UNIX support for inter-process communication (IPC) on a single machine**
- **Review processes**
- **pipes (today), FIFOs (Ch 14)**

Maria Hybinette, UGA 2

#### **A UNIX System Outline**  User's program User's program **User**  ● **What is a pipe?**  Library functions Library functions ● **UNIX System review**  ● **Processes (review)**  System call interface ● **Pipes UNIX**  ● **FIFOs**  Memory management Process management **Kernel**  Network transport services File system management ↨ Hardware CPU, memory, disk, terminals, **Platform Hardware PU**, memory, disk **network** interface, Maria Hybinette, UGA 3 Maria Hybinette, UGA  $4$

# **Processor Context**

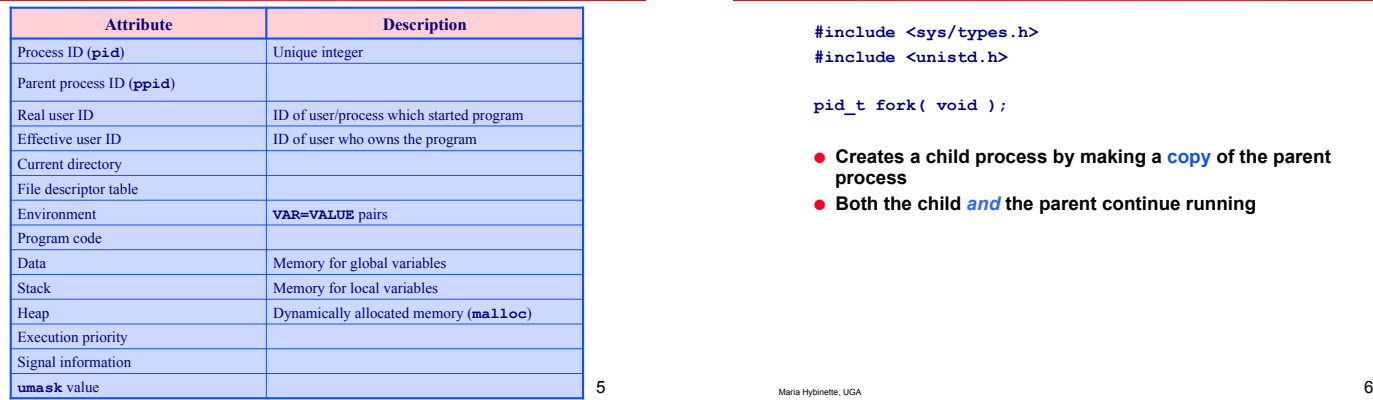

## **Review: fork()**

**#include <sys/types.h> #include <unistd.h>** 

**pid\_t fork( void );**

- **Creates a child process by making a copy of the parent process**
- **Both the child** *and* **the parent continue running**

# **Context used by child & exec()**

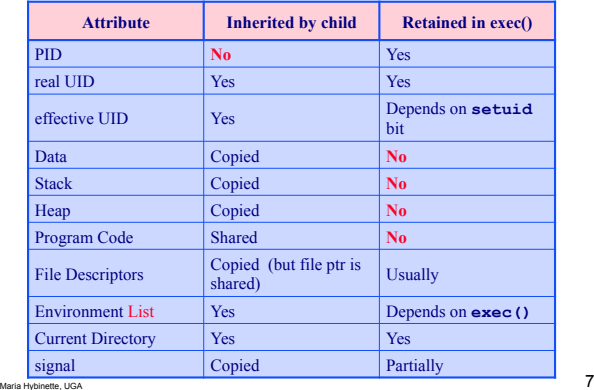

## **What is a Pipe?**

- **A pipe is a one-way (half-duplex) communication channel which can be used to link processes.**
- **Can only be used between processes that have a common ancestor**
- **A pipe is a generalization of the file concept**  » **can use I/O functions like read()and write()to receive and send data**

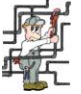

Maria Hybinette, UGA 8 **SVR4 UNIX - uses full duplex pipes (read/write on both file descriptors)** 

# **Example: Shell Pipes**

#### ● **Example:**

- » **who**
- **outputs who is logged onto the system (e.g. on atlas)**  » **wc -l hello.txt**
- **outputs counts the number of lines in the file hello.txt**
- **You have seen pipes at the UNIX shell level already:**  » **who | wc -l**
- **Shell starts the commands who and wc -l to run concurrently.**
- **| tells the shell to create a** *pipe* **to couple standard output of "who" to the standard input of "we -1", logically:** 
	- » **{atlas:maria:195} who > tmpfile** » **{atlas:maria:196} wc -l < tmpfile**
	- » **17**
- Maria Hybinette, UGA 9 » **{atlas:maria:197}**

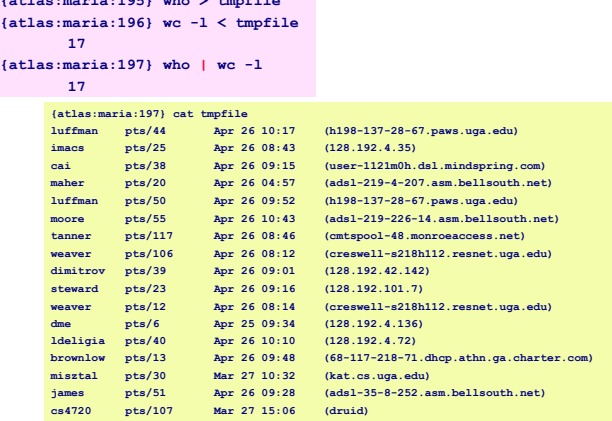

**Example: Pipe within a single process** 

**{atlas:maria:195} who > tmpfile** 

# **Programming with Pipes**

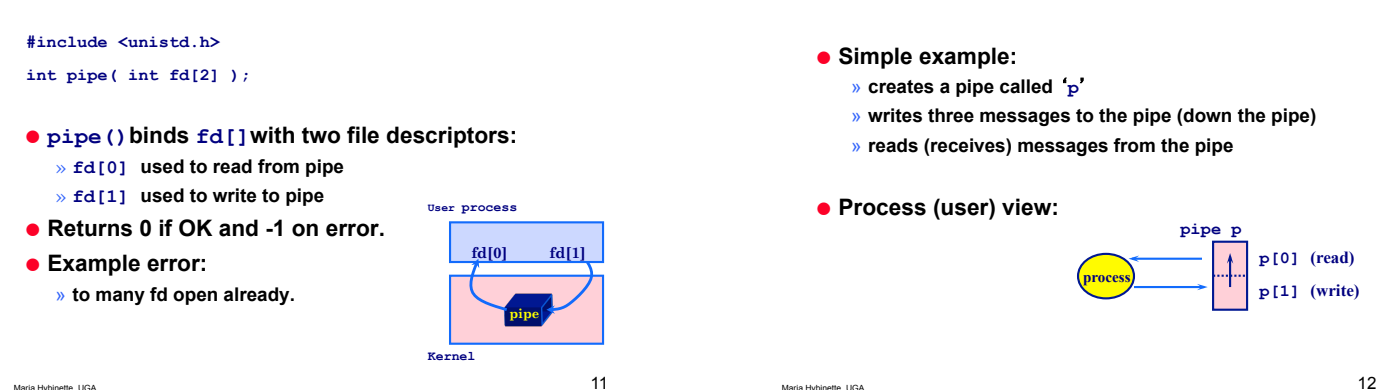

## **Example: pipe-yourself.c**

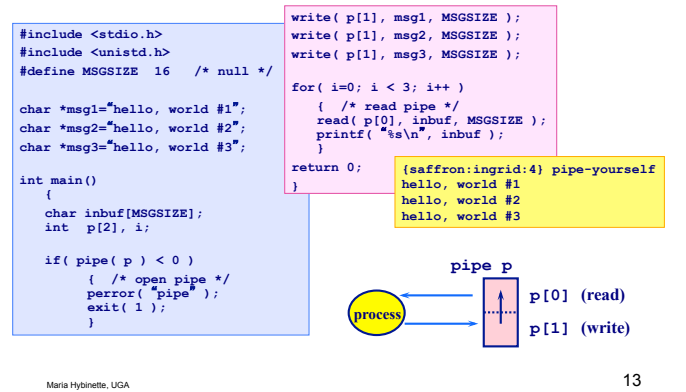

# **Things to Note**

- **Pipes uses FIFO ordering:** *first-in first-out***.**  » **messages are read in the order in which they were written.** 
	- » **lseek() does not work on pipes.**
- **Read / write amounts do not need to be the same, but then text will be split differently.**
- **Pipes are most useful with fork() which creates an IPC connection between the parent and the child (or between the parents children)**

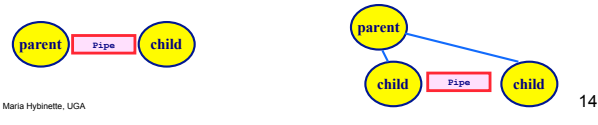

## **Example: Pipe between a parent and child**

- **1. Creates a pipe**
- **2. Creates a new process via fork()**
- **3. Parent writes to the pipe (fd 1)**
- **4. Child reads from pipe (fd 0)**

## **Example: pipe-fork.c**

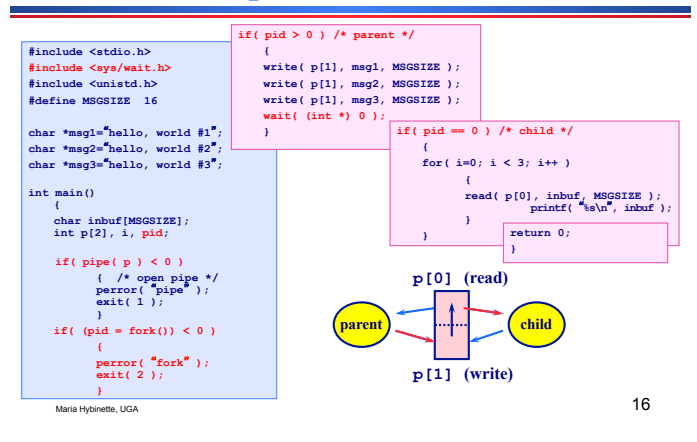

# **Things to Note**

Maria Hybinette, UGA 15

- **Pipes are intended to be unidirectional channels if parent-child processes both read and write on the pipe at the same time confusion.**
- **Best style is for a process to close the links it does not need. Also avoids problems (forthcoming).**

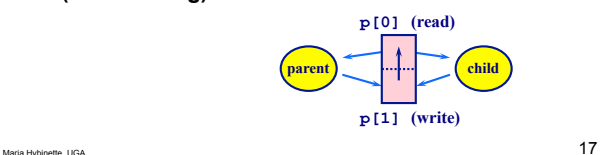

# **Example: pipe-fork-close.c**

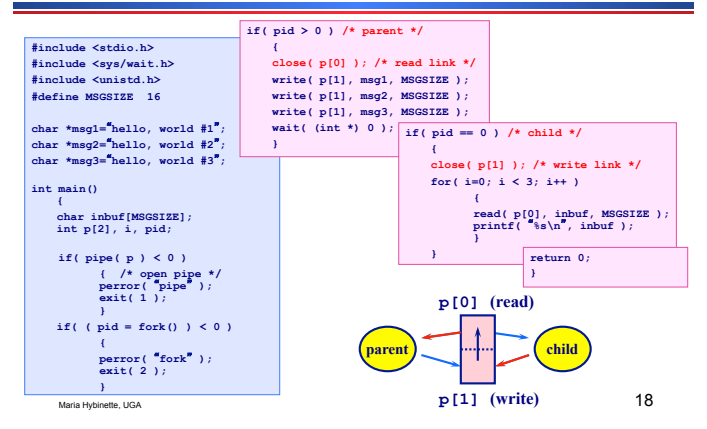

#### **Some Rules of Pipes**

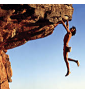

- **Every pipe has a size limit** 
	- » **POSIX minimum is 512 bytes -- most systems makes this figure larger**
- **read() blocks if pipe is empty** *and* **there is a a write link open to that pipe [it hangs]**
- **read() from a pipe whose write() end is closed** *and* **is empty returns 0 (indicates EOF) [but it doesn't hang]**  » **Lesson Learned: Close write links o/w read() will never return \*\*\***
- **write() to a pipe with no read() ends returns -1 and generates SIGPIPE and errno is set to EPIPE**
- write() blocks if the pipe is full or there is not enough room to support the write().
	- » **May block in the middle of a write()**

Maria Hybinette, UGA 1999

● **Perfectly possible to have multiple readers / writers attached to a pipe**  » **can cause confusion** 

Maria Hybinette, UGA 20

# **Example: Several Writers**

● **Since a write() can suspend in the middle of its output then output from multiple writers output may be mixed up (or** *interleaved***).** 

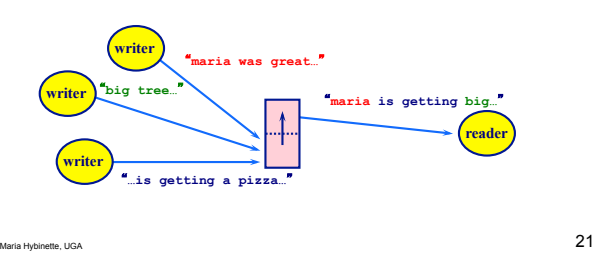

# **Avoid Interleaving**

- **In limits.h, the constant PIPE\_BUF gives the maximum number of bytes that can be output by a write()call without any chance of interleaving.**
- **Use PIPE\_BUF is there are to be multiple writers in your code.**

Maria Hybinette, UGA  $22$ 

# **Non-blocking read() & write()**

- **Problem: Sometimes you want to avoid read()and write()from blocking.**
- **Goals:**
	- » **want to return an error instead**
	- » **want to poll several pipes in turn until one has data**
- **Approaches:** 
	- » **Use fstat()on the pipe to get #characters in pipe (caveat: multiple readers may give a race condition)**
	- » **Use fcntl() on the pipe and set it to O\_NONBLOCK**

## **Using fcntl()**

- **#include <sys/types.h> #include <unistd.h> #include <fcntl.h> : . if(** fcntl( fd, F\_SETFL, O\_NONBLOCK ) < 0 )  $\text{perror}(\text{``fcntl''})$ ; ● **Non-blocking write: On a write-only file descriptor, fd, future writes will never block**  » **Instead return immediately with a -1 and set errno to EAGAIN** ● **Non-blocking read: On a read-only file descriptor, fd, future reads will never block** 
	- » **return -1 and set errno to EAGAIN unless a flag is set to O\_NDELAY then return 0 if pipe is empty (or closed)**

# **Example: Non-blocking with -1 return**

- **Child writes hello to parent every 3 seconds (3 times).**
- **Parent does a non-blocking read each second.**

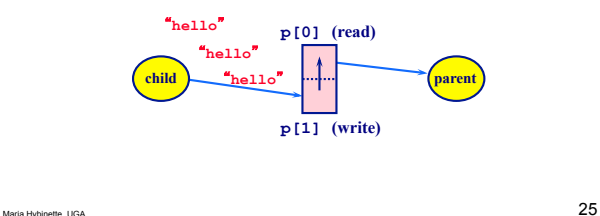

#### **Example: pipe-nonblocking.c**

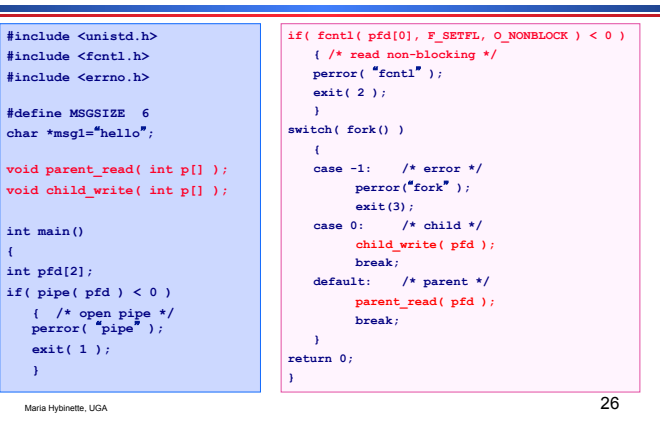

**void parent\_read()**

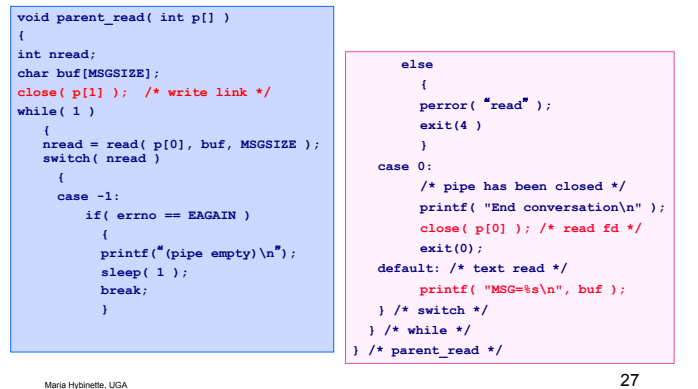

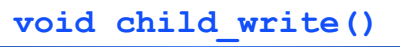

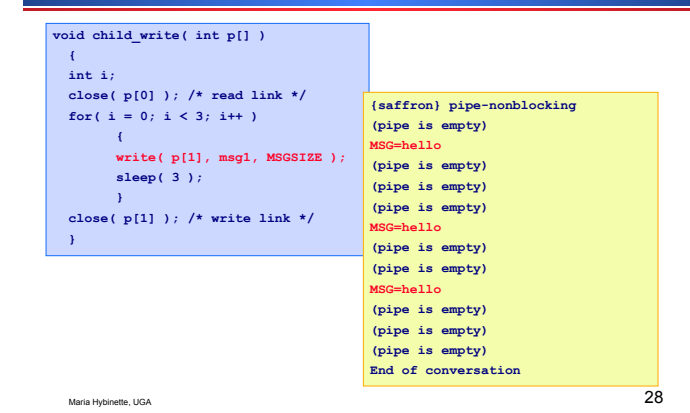

**Non-blocking with 0 error**

- **If non-blocking read()does not distinguish between end-of-input and an empty pipe (e.g. O\_NDELAY is set ) then can use special message to mean end:** 
	- » **e.g. send bye as last message**

# **Review, and reflect**

- **We created a pipe in a single process, and communicated via the pipe (pipe-yourself.c)**  » **Not pragmatic**
- **We created a pipe between [a] child(ren) and a parent** 
	- » **Interesting!**

Maria Hybinette, UGA

» **Lets look more deeply into what happens after fork?** 

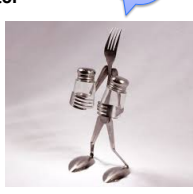

 $\overline{\text{Spc}}$ 

## **What Happens After Fork?**

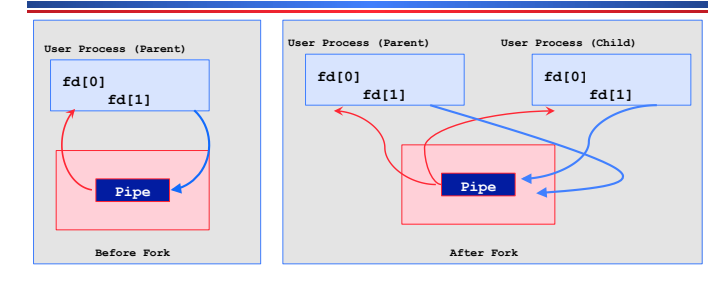

#### ● **Design Question:**

Maria Hybinette, UGA  $31$ » **Need to decide on : Direction of the data flow – then close appropriate ends of pipe (at both parent and child)** 

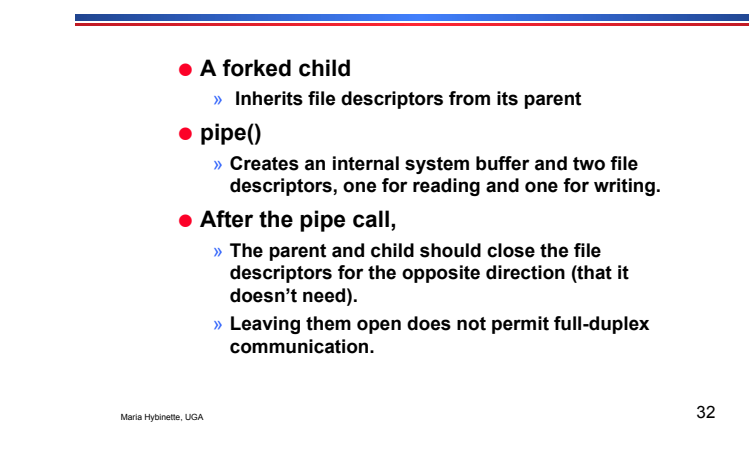

# **Pipes and exec()**

**Motivation: How can we code who | sort ?** 

**Observation: Writes to stdout and reads from stdin.** 

- **1. Use exec() to 'run' code in two different child processes** 
	- » **one runs who [child2] and the other sort [child1]**
	- » **exec in child(ren) starts a new program within their copy of the** -**parentprocess**
- **2. Connect the pipoe to stdin and stdout using dup2().**

Maria Hybinette, UGA  $33$ 

# **Recall: dup2**

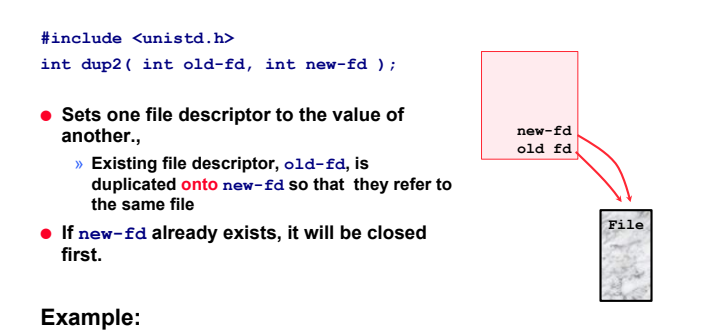

Maria Hybinette, UGA 34<br>Maria Hybinette, UGA 34

**Four Stages to who | sort**

» **dup2( fd[1], fileno(stdout));** 

# **Connecting pipes with stdin & stdout**

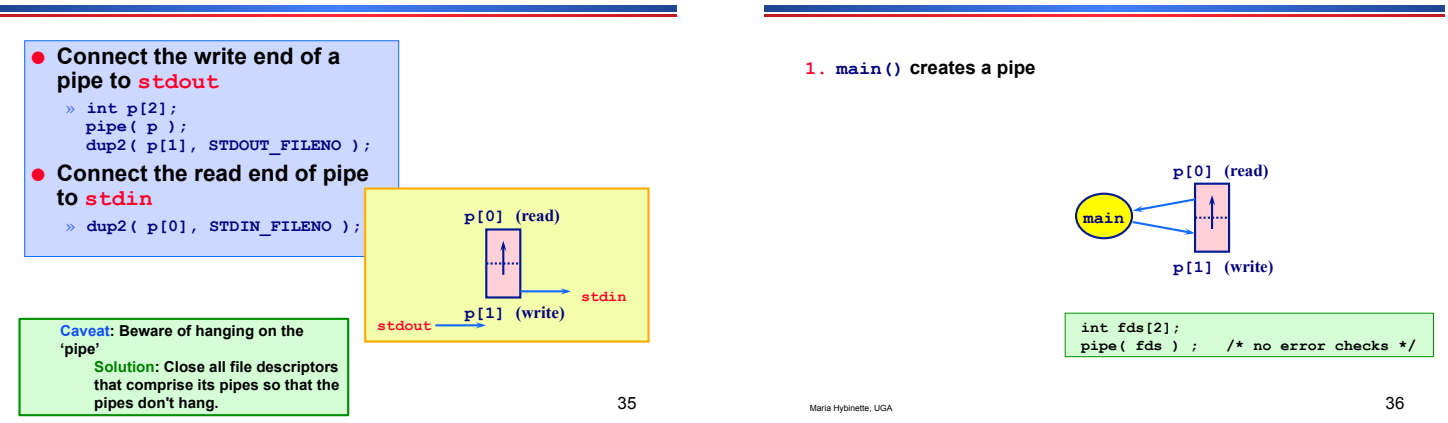

#### **Four Stages to who | sort**

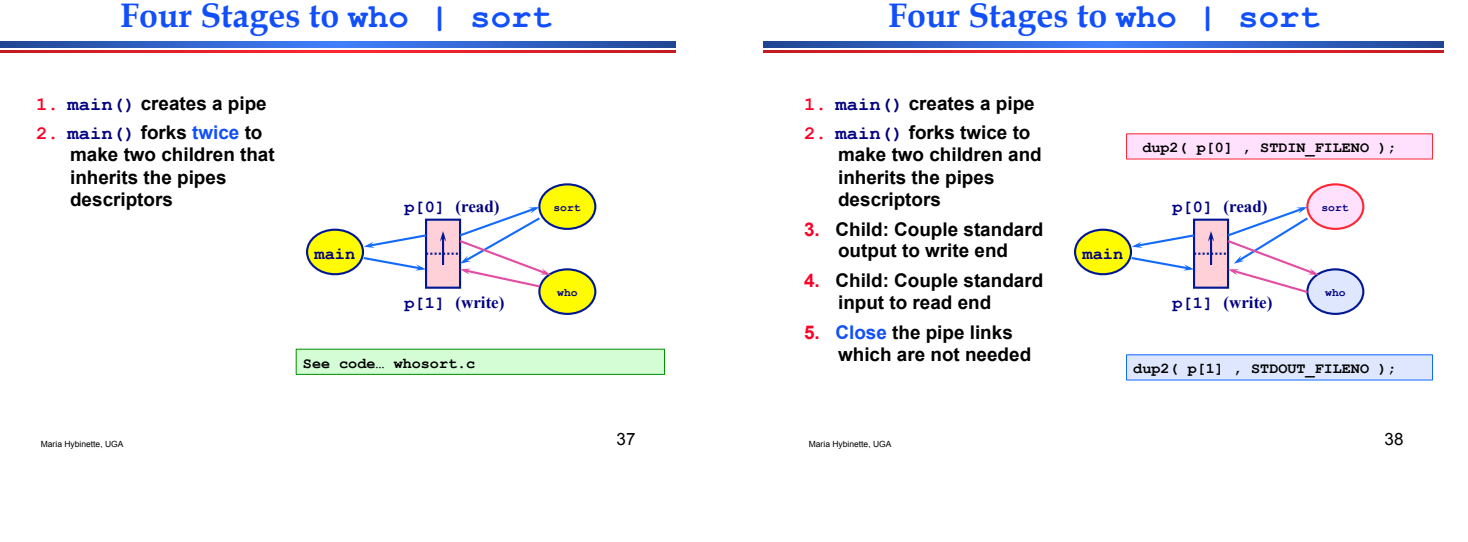

# **Four Stages to ps | sort**

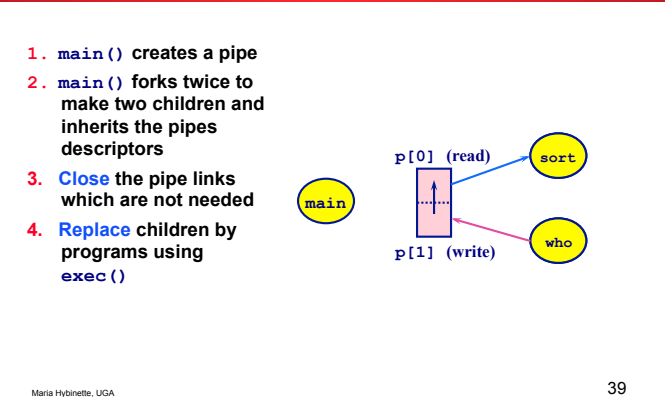

#### **who | sort :whosort.c**

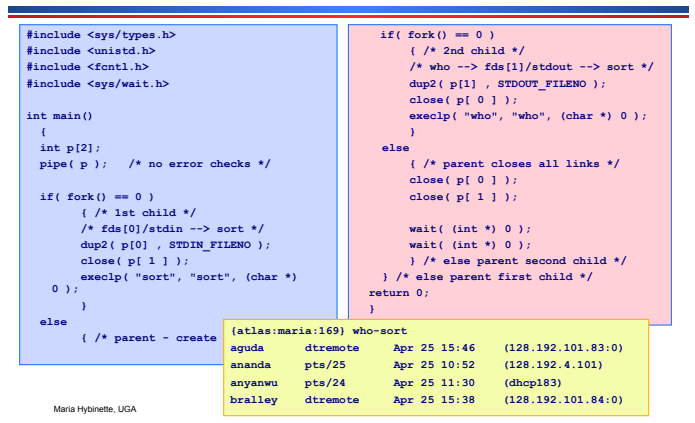

# **Limitations of Pipes**

- **Processes using a pipe must come from a common ancestor:** 
	- » **e.g. parent and child**
	- » **cannot create general servers like print spoolers or network control servers since unrelated processes cannot use it**
- **Pipes are not permanent** 
	- » **they disappear when the process terminates**
- **Pipes are one-way:** 
	- » **makes fancy communication harder to code**
- **Readers and writers do not know each other.**
- **Pipes do not work over a network**

# **Something more interesting…**

- **Example : sort < file1.txt | uniq**
- **What does this look like? How would a shell be programmed to process this?** 
	- » **Well we know we need a parent & child to communicate though the pipe!**
	- » **Parent**
	- » **Child**
	- » **We need to open a file and read from it and then read it as we read it from standard input.**

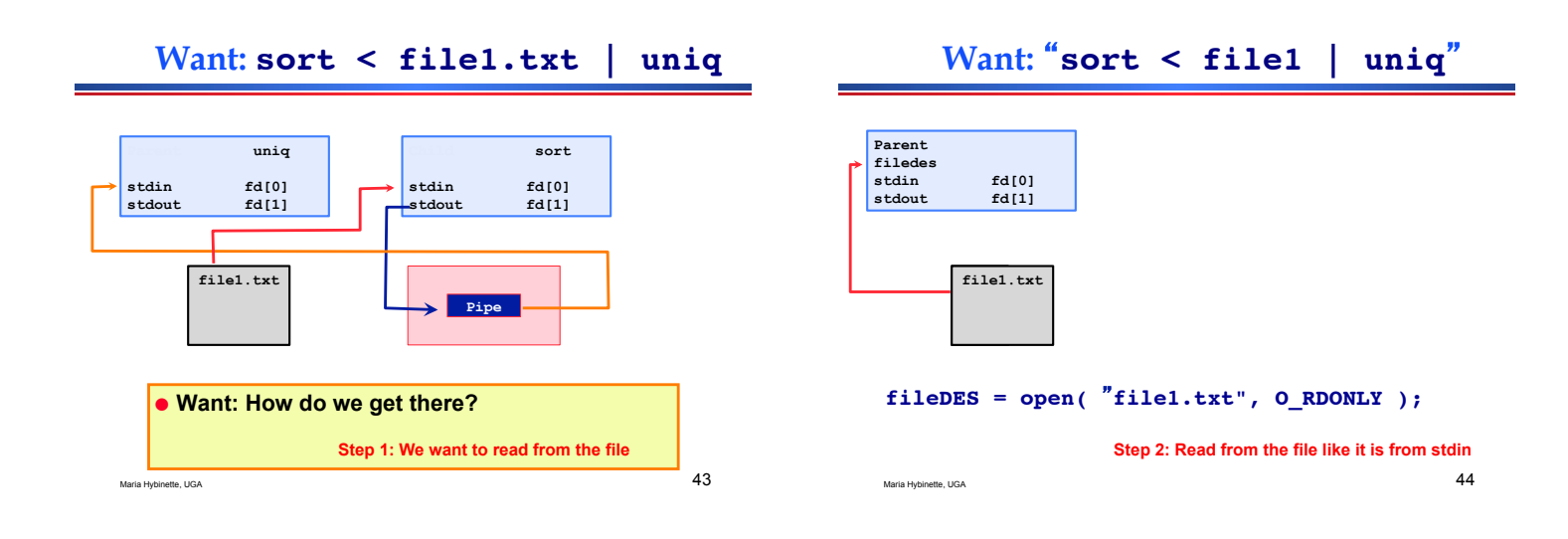

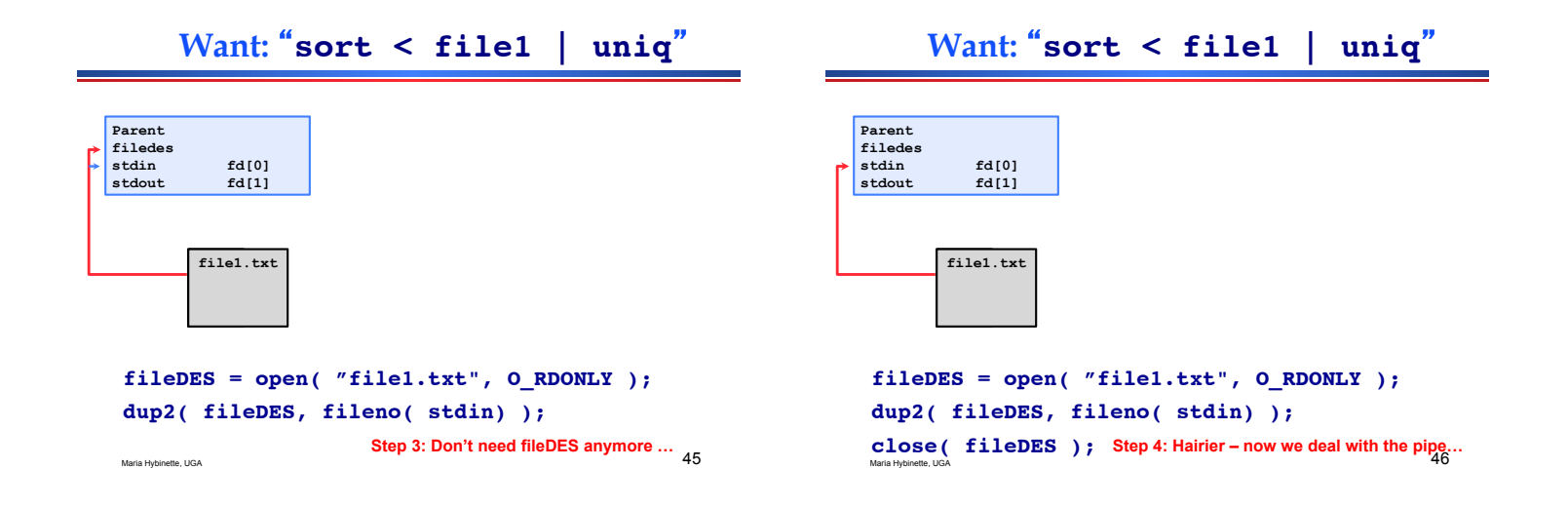

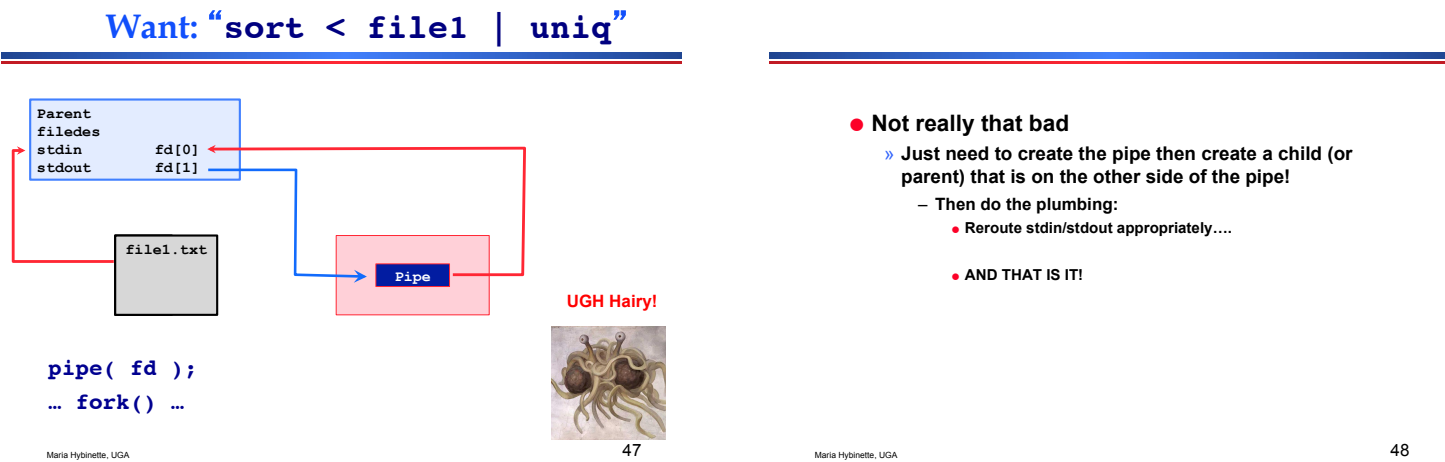

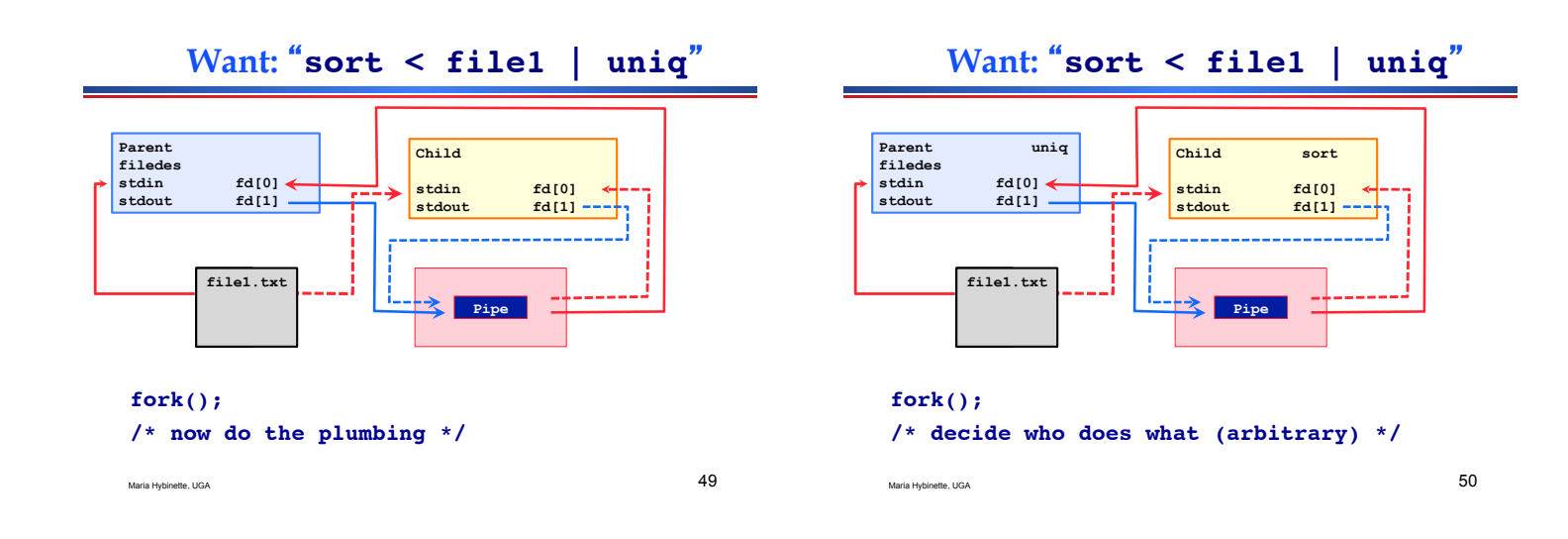

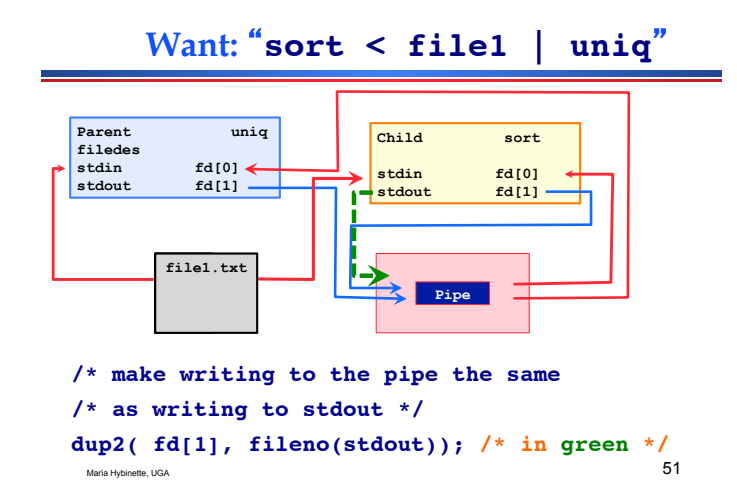

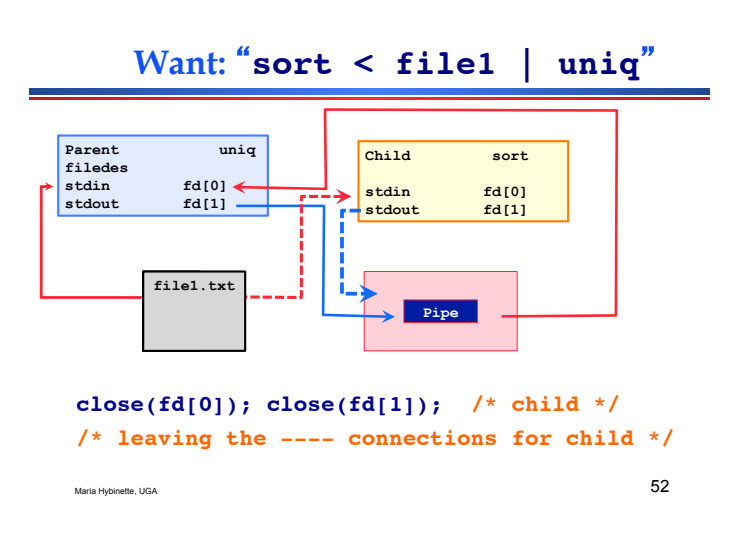

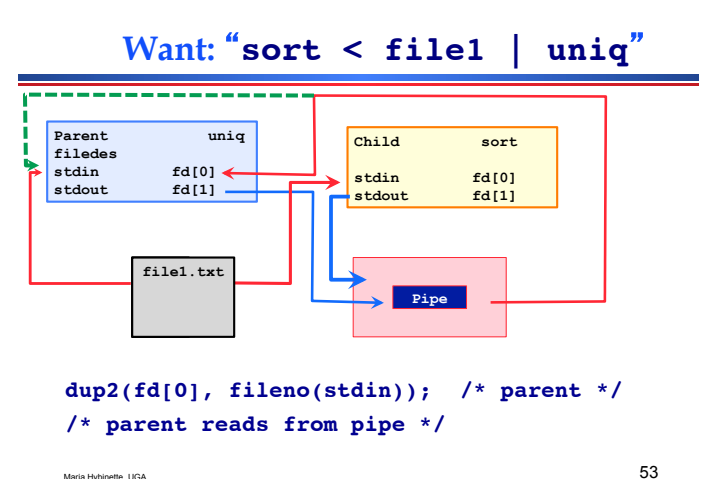

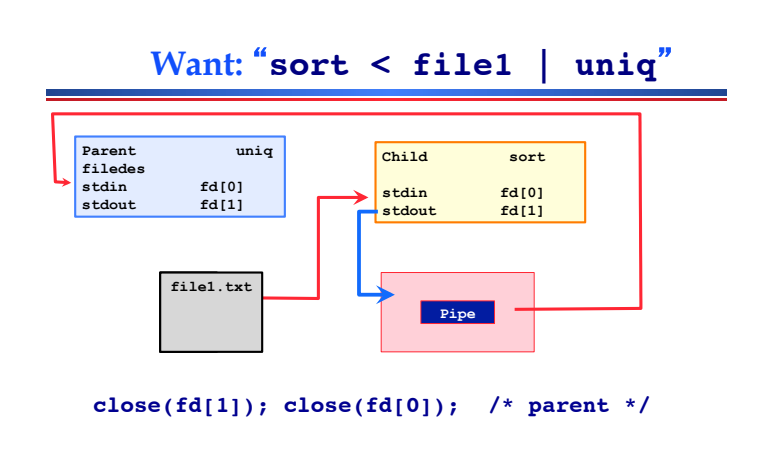

# **Example : sort < file1 | uniq**

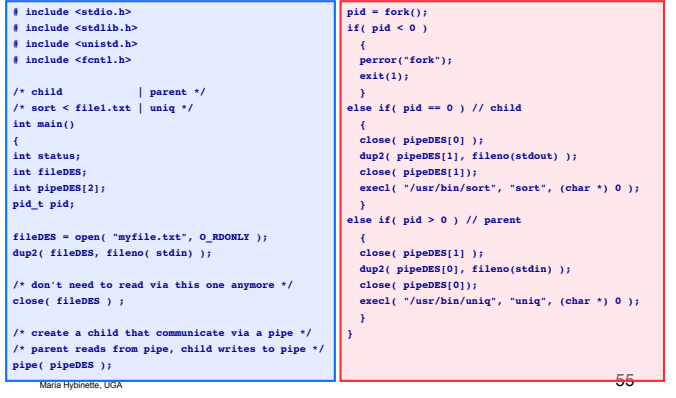

#### **Thought questions**

Maria Hybinette, UGA 56 ● **Other ways of designing this task?**  ● **Is this the only way?** 

# **What are FIFOs/Named Pipes?**

- **Similar to pipes (as far as read/write are concerned, e.g. FIFO channels), but with some additional advantages:** 
	- ! **Unrelated processes can use a FIFO.**
	- ! **A FIFO can be created separately from the processes that will use it.**
	- ! **FIFOs look like files:** 
		- **have an owner, size, access permissions**
		- **open, close, delete like any other file**
		- **permanent until deleted with rm**

Maria Hybinette, UGA 57

## **Creating a FIFO**

● **UNIX mkfifo command: \$ mkfifo fifo1**

Default mode is the difference: 0666 umask value

- **On older UNIXs (origin ATT UNIX), use mknod: \$ mknod fifo1 p p** means FIFO
- **Use ls to get information:**

**\$ ls -l fifo1 prw-rw-r-- 1 maria maria 0 Oct 23 11.45 fifo1|**

 $\frac{1}{58}$ 

# **Using FIFOs: FIFO Blocking**

- **FIFOs can be read and written using standard UNIX commands connected via**  "<" and ">" standard input or output
- **If there are no writers then a read: e.g. cat < fifo1 will block until there is 1 or more writers.**
- **If there are no readers then a write: e.g. ls -l > fifo1 will block until there is 1 or more readers.**

# **Reader / Writer Example**

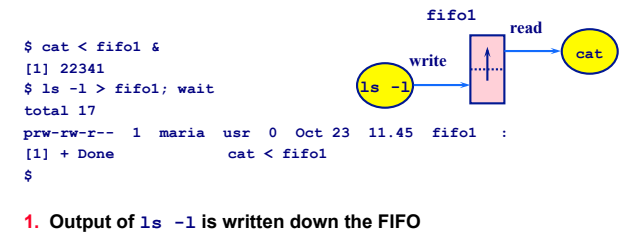

- 
- **2. Waiting cat reads from the FIFO and display the output**
- **3. cat exits since read returns 0 (the FIFO is not open for writing anymore and 0 is returned as EOF)**

 $\frac{1}{60}$ **wait - causes the shell to wait until cat exits before redisplaying the prompt.**

# **Creating a FIFO in C**

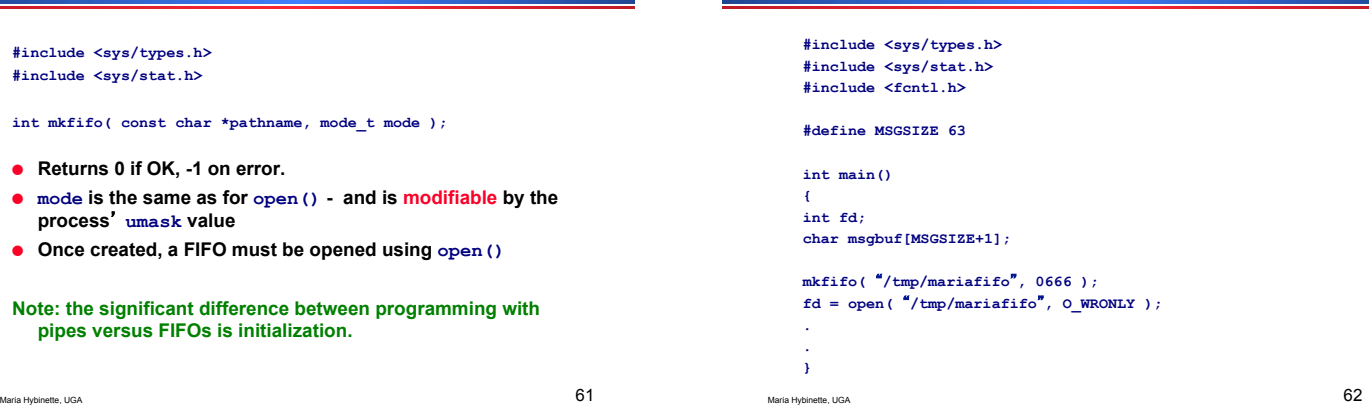

#### **Two Main Uses of FIFOs**

- **1. Used by shell commands to pass data from one shell pipeline to another without using temporary files.**
- **2. Create client-server applications on a single machine.**

Maria Hybinette, UGA  $63$ 

## **Shell Usage**

**Outline on how to program with FIFOs** 

● *Example***: Process a filtered output stream twice – i.e. pass filtered data to two separate processes:** 

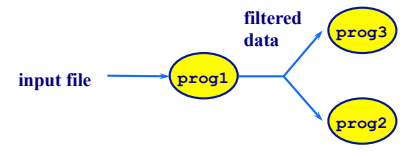

Maria Hybinette, UGA 64 ● **In contrast to regular pipes, FIFOs allows non-linear connections between processes such as the above, since FIFOs are pipes with names.** 

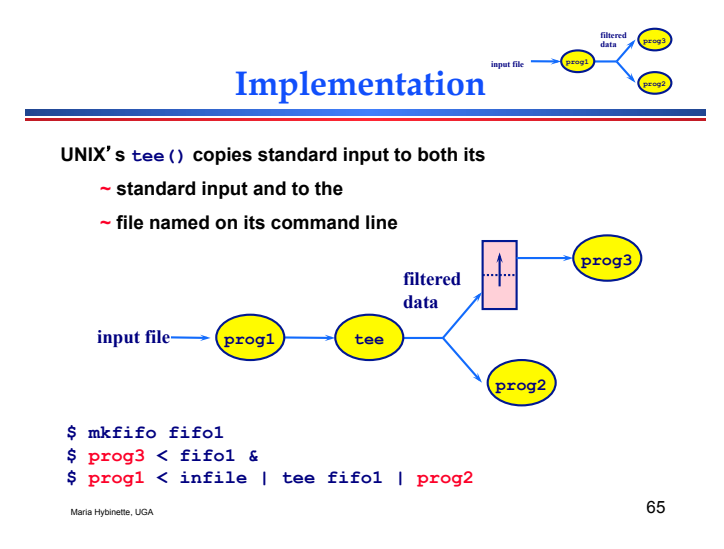

# **A Client-Server Application**

● **Server contacted by numerous clients via a well-known FIFO** 

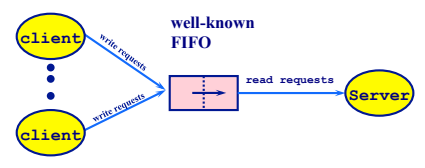

● **How are replies from the server sent back to each client?** 

# **Client-Server FIFO Application**

- **Problem: A single FIFO (as before) is not enough.**
- **Solution: Each client send its PID as part of its message. Which the uses to create a speciaal**  -**reply FIFO for each client** 
	- » **e.g. /tmp/serv1.XXXX where XXXX is replaced with the clients process ID client-specific FIFO**

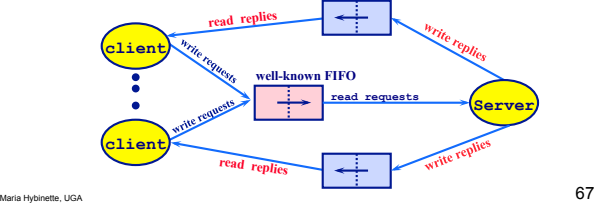

#### **Problems**

- **The server does not know if a client is still alive** 
	- » **may create FIFOs which are never used**
	- » **client terminates before reading the response (leaving FIFO w/ one writer and no reader)**
- **Each time number of clients goes from 1 client to 0 the clients server reads 0/EOF on the well-known FIFO, if it is set to read-only.** 
	- » **Common trick is to have the server open the FIFO as read-write (see text book for more details)**

Maria Hybinette, UGA  $68$ 

**Programming Client-server Applications** 

- **First we must see how to open and read a FIFO from within C.**
- **Clients will write in non-blocking mode, so they do not have to wait for the server process to start.**

# **Opening FIFOs**

**#include <sys/types.h> #include <sys/stat.h> #include <fcntl.h> : fd = open( fifo1, O\_WRONLY ); :** 

● **A FIFO can be opened with open() (most I/O functions work with pipes).** 

Maria Hybinette, UGA  $69$ 

● **An open()call for** *writing* **will block until another process opens the FIFO for** *reading***.**

**Blocking open()**

- » **this behavior is not suitable for a client who does not want to wait for a server process before sending data.**
- **An open()call for** *reading* **will block until another process opens the FIFO for** *writing***.**
	- » **this behavior is not suitable for a server which wants to poll the FIFO and continue if there are no readers at the moment.**

# **Non-blocking open()**

Maria Hybinette, UGA  $70$ 

- if (  $fd = open('ffifol", 0 WRONLY | 0 NONBLOCK)$ ) < 0 )  **perror( open FIFO );**
- **opens the FIFO for writing**
- **returns -1 and errno is set to ENXIO if there are no readers, instead of blocking.**
- **Later write()calls will also not block.**

#### **Example: send-msg, recv-msg**

- **opens the FIFO for writing**
- **returns -1 and errno is set to ENXIO if there are no readers, instead of blocking.**
- **Later write()calls will also not block.**

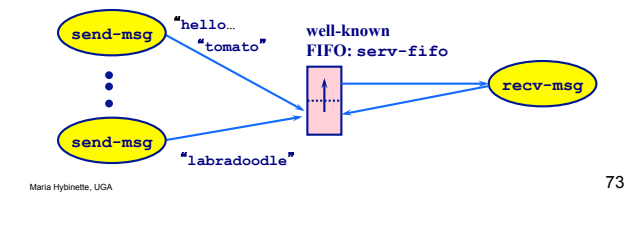

#### **Some Points**

- **recv-msg can read and write;** 
	- » **otherwise the program would block at the open call and**
	- % avoids responding to reading a "return of 0" when the<br>number of send-msg processes goes from 1 to 0 (and the<br>FIFO is empty) O\_RDWR ensures that at least one process<br>has the FIFO open for writing (i.e. recv-msg itself)
- **send-msg sends fixed-size messages of length PIPE\_BUF to avoid interleaving problems with other send-msg calls. It uses non-blocking.**
- **serv\_fifo is globally known, and previously created with mkfifo**

Maria Hybinette, UGA 74

#### **send-msg.c & recv-msg.c**

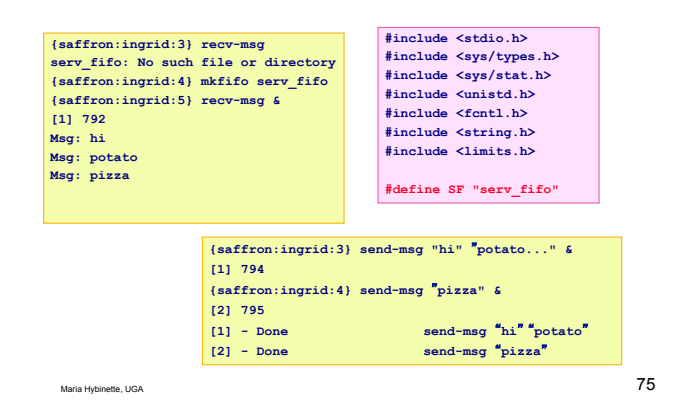

#### **send-msg.c**

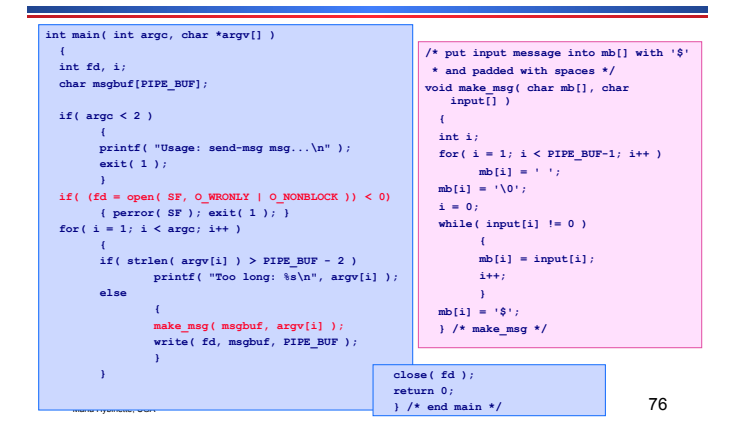

#### **recv-msg.c**

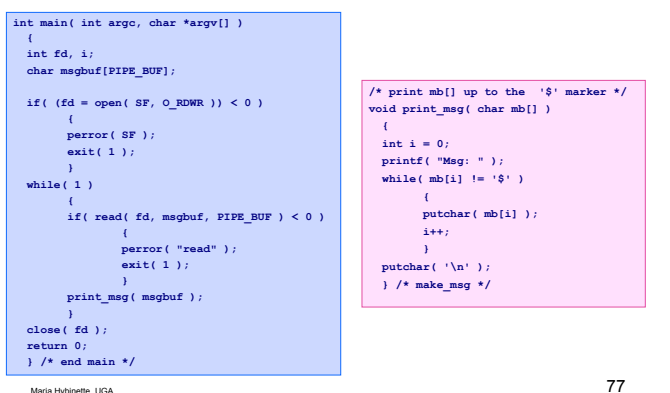

#### **Things to Note about recv-msg**

- **open()is blocking, so read()calls will block when the pipe is empty**
- **open() uses O\_RDWR not O\_RDONLY** » **this means there is a write link to the FIFO even when there are no send-msg processes** 
	- » **this means that a read()call will block even when there are no send-msg processes, instead of returning 0.**